Miguel V. S. Frasson e Gerald Weber

# *Classe ABNT: Confecção de trabalhos acadêmicos em LATEX segundo as normas ABNT Versao 1.15 ˜*

abntex.codigolivre.org.br

2005/11/14

# *Classe ABNT: Confecção de trabalhos acadêmicos em LATEX segundo as normas ABNT Versao 1.15 ˜*

Manual de uso da classe abnt para LATEX. Implementa a norma 14724.

GRUPO ABNTEX

abntex.codigolivre.org.br

2005/11/14

# *Sumario ´*

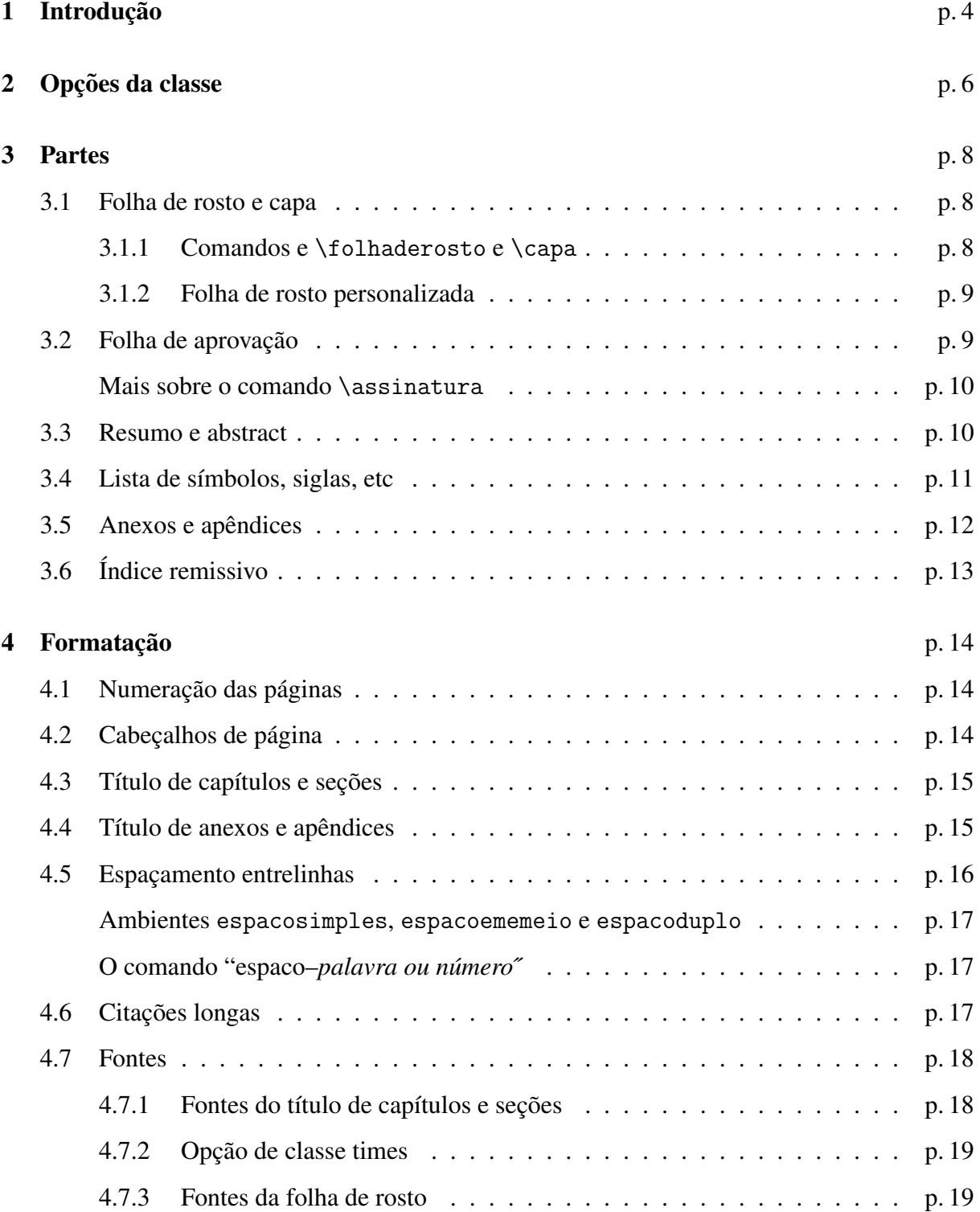

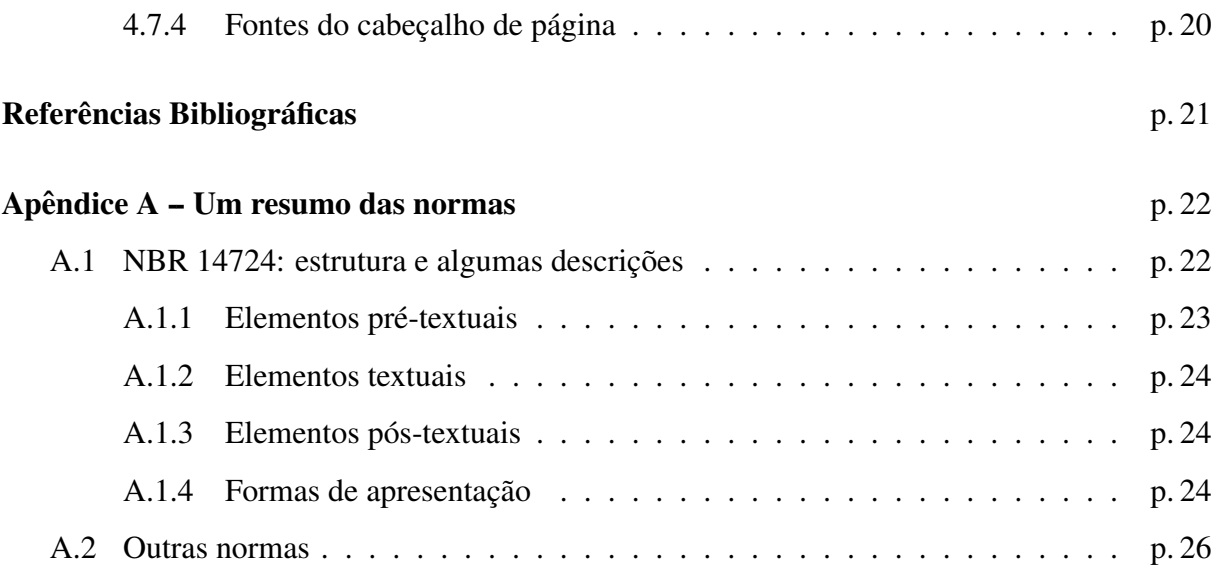

## <span id="page-4-0"></span>*1 Introdução*

#### Caro usuário

Se você tiver comentários, sugestões ou críticas referentes à classe ou aos estilos bibT<sub>E</sub>X, por favor entre em contato com o grupo ABNT<sub>EX</sub> no Código Livre, através da nossa página <http://abntex.codigolivre.org.br>. Seu feedback é de grande ajuda para que possamos melhorar nosso trabalho.

Dentre o que foi implementado por esta classe, destacamos

- *Folha de rosto e capa* Um mecanismo semelhante ao \maketitle para sua folha de rosto e capa.
- *Resumo e abstract* Use os ambientes resumo e abstract para a correta formatação destas partes do texto.
- *Anexos e apêndices* Use os comandos \anexo ou \apendice, e depois comandos \chapter para gerar os títulos de anexos e apêndices. Veja seção [4.4](#page-15-1) para como personalizar títulos destas partes.
- *Espaçamento entrelinhas* Este item é automaticamente tratado pela classe, descrito em [\(ABNT,](#page-21-0) [2001b\)](#page-21-0).
- *Numeração das páginas* Como descrito em [\(ABNT, 2001b,](#page-21-0) seção 5.4), a partir da folha de rosto, todas as páginas são contadas mas não numeradas, e a numeração aparece somente na parte textual. Isso é feito pela classe. Outros estilos de numeração serão discutidos na seção [4.1.](#page-14-1)
- *Cabeçalhos de página* De acordo com a norma, a numeração da página aparece no canto supe-rior direito de todas as páginas a partir da parte textual [\(ABNT, 2001b,](#page-21-0) seção 5.4). Veja seção [4.2](#page-14-2) para detalhes.
- *Títulos de capítulos e seções* De acordo com [\(ABNT, 1989a\)](#page-21-1), o título das seções é alinhado à esquerda com o texto, em fonte que enfatize a hierarquia das seções, com seu indicativo (número) precedendo o título, na mesma linha. Nas seções sem numeração, o título é centralizado. Um capítulo é uma seção primária.
- *Sumário* Agora, todos os capítulos depois do sumário, inclusive os sem numeração (gerados com \chapter\*), aparecem automaticamente no sumário. Isso inclui referências, índice remissivo, capítulos e seções não numerados, etc. Os números de página seguem a norma [\(ABNT, 1989b\)](#page-21-2).

Outras funcionalidades também foram implementadas, e serão discutidas a seguir.

Obs.: Os exemplos deste manual assumem que o pacote inputenc, com a opção latin1 ou utf8, tenha sido carregado, para o uso de caracteres acentuados diretamente no arquivo LAT<sub>E</sub>X.

# <span id="page-6-0"></span>2 *Opções da classe*

Para uma maior compatibilidade com pacotes existentes, a classe ABNT é apenas uma modificação da classe standard REPORT. Por isso, todas as opções da classe REPORT são supor-tadas. As opções 12pt e a4paper são ativas [\(ABNT, 2001b,](#page-21-0) 5.1), mas você tem a liberdade de usar qualquer outra opção da classe REPORT no comando \documentclass  $[op\tilde{\phi}es]$  {abnt}. Vale lembrar que, pela norma, a impressão é apenas em anverso (frente), com a excessão da folha de rosto, em cujo verso consta a *ficha catalografica ´* [\(ABNT, 2001b,](#page-21-0) 5.4).

Todas as opções do REPORT estão presentes: 10pt, 11pt, 12pt (padrão); a4paper (padrão), a5paper, b5paper, letterpaper; landscape; titlepage (padrão), notitlepage; leqno $^{\rm l}$ ; fleqn $^{\rm 2}$  $^{\rm 2}$  $^{\rm 2}$ ; oneside (padrão), twoside; openright (padrão para impressão frente e verso), openany; onecolumn (padrão) e twocolumn.

Estão também definidas as seguintes opções.

pagestart=folhaderosto (padrão), pagestart=firstchapter, pagestart=sumario Estilo de paginação do documento. Explicado na seção [4.1.](#page-14-1)

sumario=completo (padrão), sumario=incompleto

Agora a maioria das estruturas incluem-se automaticamente no sumário. Isso se aplica aos capítulos não numerados ( \chapter\*), referências, índice remissivo, etc. Se você quiser *não* incluir algo, poderá desativar a auto inclusão com a opção sumario=incompleto ou usar o comando \ProximoForaDoSumario $^3$  $^3$  antes de um capítulo ou seção.

tocpage=prefix (padrão), tocpage=plain

De acordo com a norma [\(ABNT, 1989b\)](#page-21-2), os números das páginas dos ítens do sumário devem vir precedidos por "p.". Este comportamento é ativo com a opção tocabnt, e desativado com tocpage=plain.

floatnumber=continuous (padrão), floatnumber=chapter

De acordo com a norma [\(ABNT, 2001b\)](#page-21-0), a numeração das figuras e tabelas deve ser independente dos capítulos e seções. A opção floatnumber=chapter faz com que tais numerações dependam dos capítulos (o normal do LATEX).

appendix=NAME (padrão), appendix=Name, appendix=noname

A norma dá a entender por um exemplo, mas *não prescreve*, que apareçam as palavras "anexo" e "apêndice" nos indicativos dessas partes, que estas sejam maiúsculas.

<span id="page-6-1"></span> $1$ Numeração das equações no lado esquerdo em vez do direito.

<span id="page-6-3"></span><span id="page-6-2"></span> ${}^{2}$ Equações em destaque alinhadas à esquerda em vez de centralizadas.

<sup>&</sup>lt;sup>3</sup>Isso é útil, por exemplo, quando se quer inserir quebras de linha no título de um \chapter\*. Inclua depois este capítulo no sumário com \addcontentsline{toc}{chapter}{nome do capítulo}.

appendix=titlebox (padrão), appendix=nobox

A norma dá a entender por um exemplo, mas *não prescreve*, que após uma quebra de linha no título, o texto fica alinhado com o final do indicativo. Veja seção [4.4](#page-15-1) para detalhes.

```
espaco=simples, espaco=umemeio (padrão), espaco=duplo
   4.5.
```
header=plain (padrão), header=normal, header=ruled, header=no Alguns estilos de cabeçalhos de página. Tratado na secão [4.2.](#page-14-2)

chapter=Title (padrão), section=Title (padrão), chapter=TITLE, section=TITLE

Colocam em maiúsculas os títulos dos capítulos/apêndices/anexos e seções, respectivamente. No entanto, no sumário e cabeçalhos de página, as letras não têm o tipo alterado. Note que chapter=TITLE implica também em appendix=NAME.

#### boldmath=auto (padrão), boldmath=noauto

A opção faz o modo matemático acompanhar o negrito do texto. Útil especialmente em títulos de capítulos e seções. A opção boldmath=noauto desativa este auto bold math.

#### font=times (padrão), font=plain

Explicada na seção [4.7.](#page-18-0) Vale lembrar que as normas ABNT não fazem referência a uma fonte específica.

#### indent=all (padrão), indent=firstonly

A primeira linha de todos os parágrafos é tabulada. O padrão do LATEX é tabular apenas o primeiro parágrafo de uma seção (indent=firstonly).

## <span id="page-8-0"></span>*3 Partes*

## <span id="page-8-1"></span>3.1 Folha de rosto e capa

Os dados da capa e da folha de rosto devem aparecer em uma sequência específica (ver seção [A.1.1\)](#page-23-0). Implementamos um mecanismo semelhante ao *\maketitle*. Você também tem a opção de não usar o nosso mecanismo (caso queira outro layout), como será explicado na seção [3.1.2.](#page-9-0)

### <span id="page-8-2"></span>3.1.1 Comandos e  $\boldsymbol{\delta}$  cohaderosto e  $\cap$

Para usar nossa folha de rosto, entre com as informações através dos seguintes comandos (todos com nomes em português, sem acentos):

```
\autor{nome do autor }
\tilde{t}itulo\tilde{t}itulo }
\orientador[alternativa para 'Orientador:' ]{nome do orientador }
\coorientador[alternativa para 'Co-orientador:' ]{nome do co-orientador }
\comentario{texto com a natureza e o objetivo do trabalho }
\ininstituicao{nome da instituição}
\local{local }
\data\{data \ (ano \ do \ depo(sito)\}\)
```
Depois disso, use os comandos

\capa e \folhaderosto

logo após os comandos anteriores. A capa em geral não é necessária, já que a maioria das instituições a fornecerão. Alguns comentários:

- O comando \orientador admite um parâmetro *opcional* que descreve o que vai aparecer no lugar da palavra "Orientador:", que é o padrão (mude, por exemplo, caso tenha orientadora ou orientadores). Se o parâmetro opcional não for usado, usa-se "Orientador: \vspace{1mm}\' Se você desejar esta palavra e o nome do orientador na mesma linha, omita a quebra de linha (\\). Se você usar \orientador []{nome do orientador} somente o nome do orientador aparecerá. Esses comentários se aplicam de modo análogo ao comando \coorientador.
- Se você deseja colocar mais de uma linha no comando \instituicao, separe as linhas com o comando \par, como no exemplo

```
\instituicao{Universidade de São Paulo\par
     Instituto de Ciências Matemáticas e de Computação}
```
• É possível alterar todas as fontes na folha de rosto. Veja a seção [4.7.3.](#page-19-1)

#### <span id="page-9-0"></span>3.1.2 Folha de rosto personalizada

Se o comando \folhaderosto não é aplicável para sua necessidade, você pode fazer sua própria folha de rosto personalizada. Escreva o texto da sua folha de rosto dentro do ambiente titlepage. Se usar este ambiente, a numeração das páginas se manterá correta<sup>[1](#page-9-2)</sup>. Um exemplo simples:

```
% Folha de rosto sem o uso de \folhaderosto
\begin{titlepage}
\vfill
 \begin{center}
   {\large Autor} \\[5cm]
   {\Huge} Título da minha dissertação}\\[1cm]
   \hspace{.45\textwidth} % posicionando a minipage
   \begin{minipage}{.5\textwidth}
     \begin{espacosimples}
       Dissertação apresentada na Universidade Tal para a
       obtenção do título de mestre em ...
     \end{espacosimples}
   \end{minipage}
   \sqrt{v}ill
   Maio de 2002
 \end{center}
\end{titlepage}
```
Estes comentários valem para a capa, também feita com o ambiente titlepage.

## <span id="page-9-1"></span>3.2 Folha de aprovação

A norma [\(ABNT, 2001b\)](#page-21-0) não determina a formatação exata da folha de aprovação. Diz apenas que é elemento obrigatório, deve conter autor, título por extenso e subtítulo, se houver, local e data de aprovação, nome, assinatura e instituição dos membros componentes da banca examinadora. Não está incluída nas excessões de tamanho de fonte ou espaçamento entrelinha, portanto a fonte é 12pt em espaçamento um e meio.

Para facilitar a montagem da folha de aprovação, que exige espaço simples, introduzimos o ambiente folhadeaprovacao e o comando \assinatura{nome da pessoa }, que desenha a linha de assinatura. Um exemplo de folha de aprovação:

<span id="page-9-2"></span> $1A$  folha de rosto é contada na numeração no estilo ABNT, mas não em outros estilos.

```
\begin{folhadeaprovacao}
 Tese de Doutorado sob o título \textit{''Quem veio primiro,
 o ovo ou a galinha?''}, defendida por Zé do Bode e aprovada
 em 29 de fevereiro de 2002, em Santo Antônio do Aracanguá,
 Estado de São Paulo, pela banca examinadora constituída pelos
 doutores:
  \assinatura{Prof. Dr. Fulado de Tal \\ Orientador}
  \assinatura{Prof. Dr. Cicrano de Tal \\ Universidade de
   Mariápolis}
  \assinatura{Prof. Dr. Beltrano de Tal \\ Universidade
    de Vicentinópolis}
\end{folhadeaprovacao}
```
#### Mais sobre o comando  $\lambda$ ssinatura

<span id="page-10-0"></span>O comprimento da linha é ajustado pelo comprimento  $\Lambda$ BNTsignwidth, que é 8 cm inicialmente. A grossura da linha é dada pelo comprimento \ABNTsignthickness, que é 0pt por padrão. O espaço vertical deixado para a assinatura é \ABNTsignskip, 2,5 cm por padrão. O comando \assinatura produz a linha de assinatura centralizada. Se você não desejar isso, use a versão "estrelada" do comando e posicione por sua conta.

Por exemplo, suponha que se você prefere uma linha traçada, com apenas 2 cm entre as linhas de assinatura e mais próximo da margem esquerda. Então esperimente isso:

```
\setlength{\ABNTsignthickness}{0.4pt}
\setlength{\ABNTsignskip}{2cm}
```

```
\hspace*{1cm}
\assinatura*{Prof. Dr. Fulano de Tal\\ Orientador}
\hspace*{1cm}
\assinatura*{Prof. Dr. Cicrano de Tal\\ Universidade de Mariápolis}
\hspace*{1cm}
\assinatura*{Prof. Dr. Beltrano de Tal\\ Univ. de Vicentinópolis}
```
Você notará que as assinaturas ficarão mais proximas da margem, mas ainda continuarão alinhadas ao centro entre si.

## <span id="page-10-1"></span>3.3 Resumo e abstract

A norma dita que o resumo e o abstract são em espaçamento simples. Está escrito em [\(ABNT, 2001b,](#page-21-0) 51) que as *únicas* estruturas com fonte em tamanho menor são as citações longas e as notas de rodapé, ou seja, o resumo e o abstract *não* estão incluídos nessa regra.

Use os ambientes resumo e abstract (nesta ordem) para a correta formatação do texto. Exemplo:

```
\begin{resumo}
 Escreva aqui o texto de seu resumo...
\end{resumo}
\begin{abstract}
 Write here the English version of your 'Resumo'...
\end{abstract}
```
Se o resumo em língua estrangeira não é em inglês, basta redefinir o comando ∖ABNTabstractname para Resumen (castelhano) ou Résumé (francês). Exemplo:

```
\renewcommand{\ABNTabstractname}{Resumem}
```
## <span id="page-11-0"></span>3.4 Lista de símbolos, siglas, etc

 $\acute{E}$  possível o uso de uma listas de símbolos, siglas ou abreviações. Essas listas devem aparecer após o sumário, mas ainda na parte pré-textual, seguindo o esquema de numeração da parte pre-textual. Um comando \chapter\*{nome da lista} não funcionaria, já que a classe interpreta esse capítulo não numerado como estando na parte textual. Então criamos um comando para pôr um capítulo (sem numeração) na parte pre-textual:

```
\pretextualchapter{nome da lista }
  c\acute{o}diqo da sua lista de símbolos ou siglas...
```
Obs.: O LAT<sub>E</sub>X oferece a possibilidade de se montar a lista de símbolos de maneira mais automática, mais ou menos do mesmo modo como se faz sumário, sem a necessidade de fazer à mão. A título de exemplo, colocamos um maneira de fazer sua lista. Isto não ordenará as entradas, o que está de acordo com a norma (ver item *lista de símbolos* da seção [A.1.1\)](#page-23-0). Aqui, o comando \simb imprime o s´ımbolo no texto e na lista de s´ımbolos, e o comando \listadesimbolos imprimirá a lista.

```
% ***** Definição da Lista de Símbolos *****
% \simb[entrada na lista de símbolos]{símbolo}:
% Escreve o simbolo no texto e uma entrada na Lista de S´ımbolos.
% Se o parâmetro opcional é omitido, usa-se o parâmetro obrigatório.
\newcommand{\simb}[2][]{%
  \ifthenelse{\equal{#1}{}}
    {\addcontentsline{los}{simbolo}{\ensuremath{#2}}}
    {\addcontentsline{los}{simbolo}{#1}}
  \ensuremath{#2}}
\makeatletter % para aceitar comandos com @ (at) no nome
% \listadesimbolos: comando que imprime a lista de simbolos
\newcommand{\listadesimbolos}{
  \pretextualchapter{Lista de Símbolos}
  {\setlength{\parindent}{0cm}
```

```
11
```

```
\@starttoc{los}}}
```

```
% como a entrada será impressa
\newcommand\l@simbolo[2]{\par #1, p.\thinspace#2}
```

```
\makeatother
% ***** fim da Lista de S´ımbolos *****
```
Exemplo de uso:

```
\newcommand{\R}{\mathds{R}} % usando o pacote 'dsfont'
\newcommand{\Cinf}{\mathcal{C}^\infty}
\newcommand{\Cinfc}{\Cinf_c}
```
no texto

```
\ldots seja \simb{\R^n} o espaço euclidiano $n$-dimencional...
... $\phi\in \simb[$\Cinfc$ (funções $\Cinf$ de suporte
  compacto)]{\Cinfc}$
```
produziria as seguintes entradas na lista de símbolos:

```
Rn
, p. 12
\mathcal{C}_c^{\infty} (funções \mathcal{C}^{\infty}de suporte compacto), p. 12
```
## <span id="page-12-0"></span>3.5 Anexos e apêndices

Apêndices consistem em um texto ou documento *elaborado pelo autor*, a fim de complementar sua argumentação, sem prejuízo da unidade nuclear do trabalho. Anexos consistem em um texto ou documento *não elaborado pelo autor*, que serve de fundamentação, comprovação e ilustração [\(ABNT, 2001b,](#page-21-0) 4.3.2 e 4.3.3).

Quando forem começar os apêndices, use o comando \apendice, e agora cada comando \chapter gerará uma entrada de apêndice. O mesmo com anexos, mas use o comando \anexo na ocasião do início dos anexos.

```
\apendice
\chapter{Primeiro apêndice}
\chapter{Sequndo apêndice}
   ou
\anexo
\chapter{Primeiro anexo }
\chapter{Segundo anexo }
```
Como a boa formatação dessas partes poderá depender do caso particular, colocamos co-mandos que personalizam os títulos dessas partes, descritos na seção [4.4.](#page-15-1)

Obs.: O comando \chapter\* continua funcionando da mesma maneira.

## <span id="page-13-0"></span>3.6 **Índice remissivo**

Você pode fazer seu índice remissivo com o programa MakeIndex. Este coleciona as entradas do seu índice no arquivo <nome-do-arquivo>.idx. Então é necessário rodar o programa MakeIndex para ordenar as entradas, produzindo um arquivo com o nome <nome-do-arquivo>. ind, que deve ser incluído no seu documento com \input{<nome-do-arquivo>.ind}. Isto produzirá seu índice remissivo. A novidade é que ele se auto-incluirá no sumário e as colunas serão balanceadas, o que não acontecia com a classe REPORT. Se você não quiser o índice com colunas balanceadas, acrescente no cabeçalho o comando \IndiceNaoBalanceado.

Obs.: Frequentemente, quando se usa o MakeIndex com línguas que possuem acentos ortográficos (como em nossa língua portuguesa), aparecem problemas de ordenação de palavras, já que ele ordena de acordo como está *literalmente* escrito. Por exemplo, a palavra "átomo": o comando \index{átomo} transforma, pelo pacote inputenc, átomo em \'atomo), implicando que palavra é vista pelo MakeIndex como se começasse por um símbolo, não começando pela letra A. As palavras "cabana" e "caçador" apresentam ordem alafabética trocada depois do MakeIndex, porque ele as vê como cabana e ca $\c$  cador (e  $\iota$  (barra invertida) vem antes da letra B na ordem alfabética). Para solucionar esse problema, Arnaldo Mandel ([am@ime.usp.br](mailto:am@ime.usp.br)) criou um programa em Perl chamado FazIndex que faz a "desTeXificação" das entradas e depois roda o MakeIndex, corrigindo todos esses problemas. Não importa, inclusive, que uma entrada tenha comandos de fonte. O FazIndex é realmente esperto. Pegue-o em <http://www.spm.pt/~GUTpt/LaTeXPortugues/fazindex.html>.

## <span id="page-14-0"></span>4 Formatação

## <span id="page-14-1"></span>4.1 Numeração das páginas

No item *paginação* de [A.1.4](#page-24-2) está descrito o mecanismo segundo o qual as páginas são numeradas de acordo com as normas, o que não é o "mais natural"— alguém pode dizer. No padrão internacional, a numeração começa depois da folha de rosto, em algarismos romanos até o sumário; na parte textual, a numeração começaria novamente, agora em algarismos arábicos. Democráticos, implementamos os dois esquemas. O esquema ABNT é padrão. O outro, descrito acima, é acionado pela opção de classe pagestart=firstchapter. Se você deseja que a classe não interfira na paginação, use a opção pagestart=sumario.

Também, de acordo com a norma [\(ABNT, 1989b\)](#page-21-2), os números das páginas no sumário e lista de figuras e tabelas são precedidos pela abreviação "p.". As opções de classe tocpage=prefix e tocpage=plain ativam e desativam, respectivamente, esse comportamento.

## <span id="page-14-2"></span>4.2 Cabeçalhos de página

De acordo com a norma, na parte pré-textual, nenhuma página apresenta numeração. A partir da parte textual (após o sumário em geral) a numeração aparece em todas as páginas, inclusive aquelas com títulos de capítulos, que tradicionalmente não continham cabeçalhos de página. Para sua maior comodidade, implementamos as seguintes opções de classe:

header=plain

O número da página aparece no canto superior direito da folha. É padrão ABNT, e portanto padrão.

header=normal

Além do número da página no canto superior direito, aparece o nome da seção no canto superior esquerdo. Se a impressão é frente e verso, nas páginas pares (verso da folha), o nome das capítulos aparece no cabeçalho da página.

header=ruled

O mesmo que header=normal, mas com uma linha sublinhando o cabeçalho.

header=no

Aplica-se o estilo padrão do LATEX, com a numeração no pé da página.

Outra alternativa é usa o pacote  $\text{fancyhdr}^1$  $\text{fancyhdr}^1$  e alterar os estilos de página adequados:

- O estilo de página dos títulos de capítulos é sempre header=plain.
- $\bullet$  Com excessão de header=no<sup>[2](#page-15-3)</sup>, cada opção dada acima aplica às outras páginas o estilo de página (*\pagestyle*) de *mesmo nome*.

Uma forma de usar isso é chamar a classe com a opção header=normal e redefinir com os comandos do fancyhdr os estilos de página header=plain e header=normal.

## <span id="page-15-0"></span>4.3 Título de capítulos e seções

Leia os items *numeração das seções* em [A.1.4](#page-24-2) e *seções* em [A.2.](#page-26-0) Isso é o que foi implementado. A tipografia dos capítulos ser em negrito e em itálico foi decidida baseado no livro [\(GOATLY, 1991\)](#page-21-3), sobre tipografia. Leia a seção [4.7.1](#page-18-1) para personalizar a fonte em que são impressos os títulos dos capítulos e seções (isto inclui títulos em maiúsculas).

## <span id="page-15-1"></span>4.4 Título de anexos e apêndices

Se foram criados esses comandos para formatar o título de anexos e apêndices, é por que não fiquei satisfeito com o resultado oferecido, que é exigido pela norma ou insinuado por seus exemplos. Ficará então a critério do usuário decidir a sua formatação, já que o resultado varia muito caso a caso, dependendo por exemplo do comprimento dos nomes dos apêndices ou anexos.

O que está escrito na norma é que anexos e apêndices são identificados por letras maiúsculas consecutivas, travessão e pelo título. Veja o exemplo dado no texto original da norma NBR 14724 (com tamanho de fonte fiel ao original):

ANEXO A - Representação gráfica de contagem de células inflamatórias presentes nas caudas em regeneração - Grupo de controle I

Apesar deste exemplo dar a entender, o texto da norma não diz que a palavra "ANEXO" tem que aparecer, nem que tenha que ser em maiúsculas, e nem que se ocorrer quebra de linha no título, a próxima linha deve ser alinhada com o início do título. As opções de classe appendix=titlebox e appendix=NAME, que são todas padrão, fazem como sugere o exemplo.

Pessoalmente, não aprecio o estilo do exemplo acima, que em fontes grandes, normais de títulos, ficaria absurdamente desproporcional. Experimente rodar o título de anexo acima com a classe ABNT. Dependendo da conveniência, sinta-se livre para alterar o que quiser em prol de seu texto.

A opção appendix=noname faz com que os títulos sejam iguais aos dos capítulos (mas a numeração será em algarismos romanos maiúsculos). A opção anapnormal desativa o maiúsculo

<span id="page-15-2"></span> $1$ Pacote para configurar estilos de página (cabeçalho e roda-pé)

<span id="page-15-3"></span> ${}^{2}$ A opção header=no que ativa o estilo de página plain para todas as folhas.

das palavras "anexo" e "apêndice" nos indicativos. A opção appendix=nobox faz com que o tamanho da indentação das linhas após a primeira seja \ABNTanapindent, que pode ser alterado com \setlength.

O travessão no título é dado pelo comando \ABNTtravessao. Então, se você quiser se livrar dele, pode redefinir esse comando para ser um espaço, por exemplo. É possível também alterar a qualquer momento o tamanho da fonte, bastando redefinir o comando \ABNTanapsize, que por padrão é \LARGE.

Também foi definido um comando que é executado logo após o indicativo ("Anexo A –", por exemplo). O comando \ABNTaposindicativoanap permite muita flexibilidade. Vejamos alguns exemplos:

• Para título com "Anexo A" em uma linha e o título em outra, ambos alinhados à esquerda, use a opção de classe appendix=nobox e inclua

\renewcommand{\ABNTtravessao}{} \setlength{\ABNTanapindent}{0cm} \renewcommand{\ABNTaposindicativoanap}{\protect\\[4mm]}

• Para título com "Anexo A" em uma linha, alinhado à esquerda, e o título em outra, centralizado, use a opção de classe appendix=nobox e inclua

```
\renewcommand{\ABNTtravessao}{}
\setlength{\ABNTanapindent}{0cm}
\renewcommand{\ABNTaposindicativoanap}
                    {\protect\\[4mm]\protect\centering}
```
• Para algo similar aos anteriores, mas com tudo centralizado (o que distoa dos títulos dos capítulos ABNT), use a opção de classe appendix=nobox e inclua

```
\renewcommand{\ABNTtravessao}{}
\setlength{\ABNTanapindent}{0cm}
\renewcommand{\ABNTaposindicativoanap}
                    {\protect\centering\protect\\[4mm]}
```
O usuário pode criar o estilo que quiser.

## <span id="page-16-0"></span>4.5 Espaçamento entrelinhas

A norma pede que o texto seja digitado com 1,5 de espaço entrelinhas. Se isso não for corretamente tratado, a aparência final do seu trabalho ficará comprometida. A solução usual — apenas alterar o valor do comando \baselinestretch — estica *todos* os espaçamentos verticais como espaços relacionados a figuras e tabelas, demasiado espaçamento em equações em destaque, notas de rodapé, etc. Por esse motivo, optamos por usar o pacote setspace, que dá o correto tratamento a essa questão e está presente na maioria das distribuições LATEX recentes. A ausência desse pacote causará uma mensagem de aviso (warning). Se esse for o

seu caso, basta procurar pelo pacote na CTAN<sup>[3](#page-17-2)</sup>, instalá-lo ou simplesmente colocar o arquivo setspace.sty no mesmo diretório do seu documento. Fácil, não? Se você não quiser usar o pacote, apenas ignore o warning e uma solução adaptada será adotada.

Ambientes espacosimples, espacoememeio e espacoduplo

<span id="page-17-0"></span>A idéia é não se preocupar com o espaçamento entrelinhas. No entanto, deixamos disponíveis ambientes e comandos para acertar o espaçamento entrelinhas, se desejado. Fortemente desencorajamos alterar o espaçamento redefinindo o comando \baselinestretch.

Para alterar o esquema de espaçamento durante o texto, utilize um desses ambientes. Por exemplo, para deixar uma parte do texto com espaçamento simples, use:

```
\begin{espacosimples}
  Texto extenso... (que pode ter vários parágrafos)
\end{espacosimples}
```
### O comando "espaco–*palavra ou numero ´* ˝

O parâmetro desse comando pode ser as palavras simples, umemeio ou duplo, para que os espaçamentos sejam feitos de acordo com a classe, ou um *número decimal* (como 1.7), que é o fator pelo qual é multiplicado a distância entre duas linhas. Prefira esse comando a redefinir o comando \baselinestretch. O espaçamento selecionado é válido apenas dentro do grupo ou ambiente. Por exemplo, use como em:

```
{\espaco{simples}
Texto... (que pode ter vários parágrafos)
}
```
## <span id="page-17-1"></span>4.6 Citações longas

Uma citação longa (mais de 3 linhas) deve vir em parágrafo separado, com recuo de 4 *cm* da margem esquerda, em fonte menor, sem as aspas [\(ABNT, 2001a,](#page-21-4) 4.4) e com espaçamento simples [\(ABNT, 2001b,](#page-21-0) 5.3).

Uma regra de como fazer citações em geral não é simples. É prudente ler [\(ABNT, 2001a\)](#page-21-4) se você optar for fazer uso frequente de citações. Para satisfazer às exigências tipográficas que a norma pede para citações longas, use o ambiente citacao.

Um exemplo prático — extraído do texto original da norma NBR 10520 exatamente como está lá — como é digitado e seu respectivo resultado:

\begin{citacao}

<span id="page-17-2"></span> $3$ Comprehensive T<sub>E</sub>X Archive Network ([www.ctan.org](http://www.ctan.org)): repositório na internet dos arquivos relacionados a TEX.

A teleconferência permite ao indivíduo participar de um encontro nacional ou regional sem a necessidade de deixar seu local de origem. Tipos comuns de teleconferênia incluem o uso da televisão, telefone e computador. Através de áudio conferência, utilizando a companhia local de telefone, um sinal de áudio pode ser emitido em um salão de qualquer dimensão \cite[p.~181]{Nicholis}. \end{citacao}

> A teleconferência permite ao indivíduo participar de um encontro nacional ou regional sem a necessidade de deixar seu local de origem. Tipos comuns de teleconferênia incluem o uso da televisão, telefone e computador. Através de áudio conferência, utilizando a companhia local de telefone, um sinal de áudio pode ser emitido em um salão de qualquer dimensão [\(NICHOLIS, 1983,](#page-21-5) p. 181).

## <span id="page-18-0"></span>4.7 Fontes

#### <span id="page-18-1"></span>4.7.1 Fontes do título de capítulos e seções

A fonte com que os capítulos é impressa é dado pelo comando \ABNTchapterfont. O comando \ABNTchaptersize altera o tamanho da fonte dos capítulos. A fonte com que as seções são impressas é dada pelo comando \ABNTsectionfont. O \tocpage=prefixchapterfont dá a fonte em que os capítulos são apresentados no sumário.

Originalmente, o \ABNTchapterfont é \bfseries\itshape. Essa escolha particular foi motivada pelo livro [\(GOATLY, 1991\)](#page-21-3), e particularmente acho um estilo bonito e elegante. O tamanho padrão, dado por \ABNTchaptersize, é \huge. Por sua vez, o \ABNTsectionfont é definido originalmente por \bfseries. Inicialmente, o comando \tocpage=prefixchapterfont  $é \ABNTchapterfont \upsilon$ shape, para acompanhar a fonte do capítulo em primeria instância.

O usuário pode sentir-se livre para alterar tais comandos a vontade para gerar os capítulos e seções da maneira que quiser. No entanto é prudente não adicionar comandos de tamanho de fonte, como *\large*, por exemplo. Isto é porque o mesmo comando pode ser usado pelos vários níveis de seccionamento. A fonte do \section é a mesma que a do \subsection, e assim por diante.

Se você quer títulos de capítulos e/ou seções em MAIÚSCULAS, o que é um recurso *disponível*, e não obrigatório, use as opções de classe chapter=TITLE e section=TITLE, respectivamente. Assim você não precisará escrever tudo em maiúsculas, e poderão aparecer em caixa normal no sumário, por exemplo. A norma *não diz* em nenhum momento que os itens do sumário devem ter a mesma fonte dos títulos. Apenas está dito que a hierarquia do seccionamento deve ser destacada na tipografia, o que é o caso.

Obs. 1: Se você vai usar maiúsculas em algum dos títulos, considere usar alguma fonte que não seja *extendida* (muitas das fontes em negrito normais são), ou o texto poderá ficar muito largo, mesmo com poucas palavras, perdendo o título sua beleza. Muitas outras opções de fonte, além das citadas a seguir, estão disponiveis em LATEX.

- Computer Modern Bold<sup>[4](#page-19-2)</sup>. Compare-a com a negrito standard do L<sup>AT</sup>EX, a Computer Modern Bold Extended, dada pelo \bfseries.
- Computer Modern Sans Serif Semibold Condensed<sup>[5](#page-19-3)</sup> (a usada nos títulos desse manual). Compare-a com a **Computer Modern Bold Extended**, selecionada pelos comandos \sffamily\bfseries.
- Outra boa opção é a **Times Roman Bold**<sup>[6](#page-19-4)</sup>, disponível também nas versões *itálico*<sup>[7](#page-19-5)</sup> e  $oblique<sup>8</sup>$  $oblique<sup>8</sup>$  $oblique<sup>8</sup>$ .
- **Helvetica Narrow Bold<sup>[9](#page-19-7)</sup>. Outra opção é a Helvetica Bold<sup>[10](#page-19-8)</sup>.**

**Obs.** 2: Se você quer fontes sans serif nos títulos de capítulos e seções, tente a seguinte sugestão: use as fontes normais do LATEX (Computer Modern), acrescente a opção chapter=TITLE e, antes do \begin{document}, acrescente

\renewcommand{\ABNTchapterfont}{\bfseries\sffamily\fontseries{sbc}\selectfont} \renewcommand{\ABNTsectionfont}{\bfseries\sffamily}

O \bfseries dentro da redefinição do \ABNTchapterfont é somente para que o auto bold math funcione, já que o título é em negrito.

### <span id="page-19-0"></span>4.7.2 Opção de classe times

Se você deseja utilizar a fonte Times Roman, que é uma fonte bonita, pode adicionar a opção font=times, e a classe tentará executar isso para você, tentando primeiro os melhores pacotes. Se o pacote mathptmx estiver presente (a maioria dos casos), o modo matematico ´ também será em Times. A desvantagem é que não existe uma versão em negrito para os símbolos, e por isso não há modo matemático em negrito. No entanto, pessoalmente acho que as fontes Computer Modern (originais do LAT<sub>EX</sub>) são de excelente qualidade e compensa usá-las.

### <span id="page-19-1"></span>4.7.3 Fontes da folha de rosto

Você pode escolher livremente a fonte com que cada item da folha de rosto é impresso. Cada um dos comandos da folha de rosto (que coletam dados), como *\autor*, *\titulo*, etc, possui um comando que define sua formatação, e esse comando tem a seguinte lei de formação: \<comando>format. Por exemplo, para escrever o título, usa-se fonte no tamanho \LARGE, no mesmo estilo dos títulos dos capítulos. Portanto o comando \tituloformat original é dado por \LARGE\ABNTchapterfont. Mude isso com o \renewcommand, por exemplo

<span id="page-19-3"></span><span id="page-19-2"></span><sup>&</sup>lt;sup>4</sup>Computer Modern Bold é dada por \fontfamily{cmr}\fontseries{b}\selectfont.

<sup>5</sup>CM Sans Serif Semibold Condensed via \fontfamily{cmss}\fontseries{sbc}\selectfont.

<span id="page-19-4"></span> $6$ Times Roman Bold é dada por \fontfamily{ptm}\bfseries\selectfont.

<span id="page-19-5"></span> $7$ *Times Roman Bold Italic* é dada por \fontfamily{ptm}\bfseries\itshape\selectfont.

<span id="page-19-6"></span> $8$ Times Roman Bold Slanted é dada por \fontfamily{ptm}\bfseries\slshape\selectfont.

<span id="page-19-7"></span><sup>&</sup>lt;sup>9</sup>Helvetica Narrow Bold é dada por \fontfamily{phv}\fontseries{bc}\selectfont.

<span id="page-19-8"></span><sup>&</sup>lt;sup>10</sup>Helvetica Bold é dada por \fontfamily{phv}\bfseries\selectfont.

```
\renewcommand{\tituloformat}{\huge\bfseries}
```
para ter o título em \huge e só em negrito.

## <span id="page-20-0"></span>4.7.4 Fontes do cabeçalho de página

O esquema de cabeçalho de página descrito na seção [4.2](#page-14-2) também apresenta alguma flexibilidade nas fontes.

- A fonte em que o número da página será impresso é dado pelo comando \thepageformat, que por padrão é  $\smallsetminus$ small.
- A fonte do nome do capítulo (marca esquerda, que só é usada em impressão frente e verso) é \leftmarkformat, inicialmente definida como \itshape.
- A fonte do nome da seção (marca direita) é \rightmarkformat, sendo por padrão \small\itshape.

# *Referências Bibliográficas*

<span id="page-21-6"></span>ASSOCIACÃO BRASILEIRA DE NORMAS TÉCNICAS. *NBR 10520*: Apresentação de citações em documentos — procedimentos. Rio de Janeiro, out. 1988. 3 p.

<span id="page-21-1"></span>ASSOCIAÇÃO BRASILEIRA DE NORMAS TÉCNICAS. *NBR 6024*: Numeração progressiva das seções de um documento. Rio de Janeiro, ago. 1989. 2 p.

<span id="page-21-2"></span>ASSOCIAÇÃO BRASILEIRA DE NORMAS TÉCNICAS. *NBR 6027*: Sumário. Rio de Janeiro, ago. 1989. 2 p.

<span id="page-21-9"></span>ASSOCIAÇÃO BRASILEIRA DE NORMAS TÉCNICAS. *NBR 6034*: Preparação de índice de publicações. Rio de Janeiro, ago. 1989. 3 p.

<span id="page-21-8"></span>ASSOCIAÇÃO BRASILEIRA DE NORMAS TÉCNICAS. NBR 6028: Resumos. Rio de Janeiro, maio 1990. 3 p.

<span id="page-21-7"></span>ASSOCIAÇÃO BRASILEIRA DE NORMAS TÉCNICAS. *NBR 6023*: Informação e documentação — referências — elaboração. Rio de Janeiro, ago. 2000. 22 p.

<span id="page-21-4"></span>ASSOCIACÃO BRASILEIRA DE NORMAS TÉCNICAS. *NBR 10520*: Informação e documentação — apresentação de citações em documentos. Rio de Janeiro, jul. 2001. 4 p. Substitui a Ref. [ABNT](#page-21-6) [\(1988\)](#page-21-6).

<span id="page-21-0"></span>ASSOCIACÃO BRASILEIRA DE NORMAS TÉCNICAS. *NBR 14724*: Informação e documentação — trabalhos acadêmicos — apresentação. Rio de Janeiro, jul. 2001. 6 p.

<span id="page-21-10"></span>ASSOCIAÇÃO BRASILEIRA DE NORMAS TÉCNICAS. *NBR 6023*: Informação e documentação — referências — elaboração. Rio de Janeiro, ago. 2002. 24 p. Substitui a Ref. [ABNT](#page-21-7) [\(2000\)](#page-21-7).

<span id="page-21-3"></span>GOATLY, B. *Desktop-Publishing on the Arquimedes: DTP for all*. Reino Unido, 1991.

<span id="page-21-5"></span>NICHOLIS, A. B. *Algum t´ıtulo*. [S.l.: s.n.], 1983.

<span id="page-21-11"></span>WEBER, G. *Estilo bibtex compat´ıvel com a 'norma' 6023/2000 da ABNT*. [S.l.], 2003. Disponível em: <<http://abntex.codigolivre.org.br>>.

<span id="page-21-12"></span>WEBER, G. *Estilo bibtex compatível com a 'norma' 6023/2000 da ABNT*: Questões específicas da 'norma'  $10520/2001$ . [S.l.], 2003. Disponível em: <<http://abntex.codigolivre.org.br>>.

## <span id="page-22-0"></span>*Apendice A -- Um resumo das normas ˆ*

Fica muito difícil formatar um texto acadêmico sem um conhecimento básico do conteúdo da norma. Vamos portanto apresentar um resumo de alguns conceitos da norma NBR 14724 "Informação e documentação – Trabalhos acadêmicos – Apresentação", de Julho de 2001.

## <span id="page-22-1"></span>A.1 NBR 14724: estrutura e algumas descrições

[\(ABNT, 2001b,](#page-21-0) 4) A estrutura de tese, dissertação ou de um trabalho acadêmico, compreende elementos pré-textuais, elementos textuais e elementos pós-textuais, que aparecem no texto na seguinte ordem:

#### *Pre-textuais ´*

Capa (obrigatório) Folha de rosto (obrigatório) Errata (opcional) Folha de aprovação (obrigatório) Dedicatória (opcional) Agradeciomentos (opcional) Epígrafe (opcional) Resumo em língua vernácula (obrigatório) Resumo em língua estrangeira (obrigatório) Sumário (obrigatório) Lista de ilustrações (opcional) Lista de abreviaturas e siglas (opcional) Lista de símbolos (opcional)

#### *Textuais*

Introdução Desenvolvimento Conclusão

#### *Pos-textuais ´*

Referências (obrigatório) Apêndice (opcional) Anexo (opcional) Glossário (opcional)

Algumas definições e esclarecimentos contidos na norma:

### <span id="page-23-0"></span>A.1.1 Elementos pré-textuais

*Capa*[\(ABNT, 2001b,](#page-21-0) 4.1.1) Obrigatório, para proteção externa e sobre o qual se imprimem informações que ajudam na identificação e utilização do trabalho, na *seguinte ordem:* 

- Nome do autor;
- Título:
- Subtítulo, se houver:

- Número de volumes (se houver mais de um, deve constar em cada capa a especificação do respectivo volume);

- Local (cidade) da instituição onde deve ser apresentado;
- Ano do depósito (entrega).

*Folha de rosto (Anverso)*[\(ABNT, 2001b,](#page-21-0) 4.1.2) Os elementos devem figurar na *seguinte ordem:*

- Nome do autor: responsável intelectual do trabalho;

- Título principal do trabalho: deve ser claro e preciso, identificando o seu conteúdo e possibilitando a indexação e recuperação da informação;

- Subtítulo: se houver, deve ser evidenciada sua subordinação ao título principal, precedido de dois pontos (:):

- Número de volumes (se houver mais de um, deve constar em cada folha de rosto a especificação do respectivo volume);

- Natureza (tese, dissertação e outros) e objetivo (aprovação em disciplina, grau pretendido e outros); nome da instituição a que é submetido; área de concentração;

- Nome do orientador e, se houver, do co-orientador;
- Local (cidade) da instituição onde deve ser apresentado;
- Ano de depósito (entrega).
- *Folha de rosto (Verso)*[\(ABNT, 2001b,](#page-21-0) 4.1.2) Deve constar da ficha catalográfica, conforme o Código de Catalogação Anglo-Americano – CCAA2.
- *Folha de aprovação* [\(ABNT, 2001b,](#page-21-0) 4.1.4) Elemento obrigatório, que contem autor, título por extenso e subtítulo, se houver, local e data de aprovação, nome, assinatura e instituição dos membros componentes da banca examinadora.
- *Dedicatoria e Agradecimentos ´* [\(ABNT, 2001b,](#page-21-0) 4.1.5 e 4.1.6) Opcionais. Os agradecimentos sao dirigidos ˜ apenas àqueles que contribuíram de maneira relevante à elaboração do trabalho.
- *Resumo na língua vernácula* [\(ABNT, 2001b,](#page-21-0) 4.1.8) Elemento obrigatório, que conciste na apresentação concisa dos pontos relevantes de um texto; constitui-se em uma sequência de frases concisas e objetivas, e não de uma simples enumeração de tópicos, não ultrapassando 500 palavras, seguido, logo abaixo, das palavras representativas do conteúdo do trabalho, isto é, palavras-chave e/ou descritores, conforme [\(ABNT, 1990\)](#page-21-8).
- *Resumo em língua estrangeira*[\(ABNT, 2001b,](#page-21-0) 4.1.9) Elemento obrigatório, que consiste em uma versão do resumo em idioma de divulgação internacional (em inglês Abstract, em castelhano Resumen, em francês Résumé, por exemplo). Deve ser seguido das palavras representativas do conteúdo do trabalho, isto é, palavras-chave e/ou descritores, na língua.
- *Sumário* [\(ABNT, 2001b,](#page-21-0) 4.1.10) Obrigatório, que consiste na enumeração das principais divisões, seções e outras partes do trabalho, na mesma ordem e grafia $^{\rm l}$  em que a matéria nele sucede, acompanhado do respectivo número da página.
- *Lista de figuras e de tabelas*[\(ABNT, 2001b,](#page-21-0) 4.1.11) Opcionais, elaborados de acordo com a ordem apresentada no texto, com cada item acompanhado do respectivo número da página.
- *Lista de abreviaturas e siglas*[\(ABNT, 2001b,](#page-21-0) 4.1.12) Opcional. Consiste na relação alfabética das abreviaturas e siglas utilizadas no texto, seguidas das palavras ou expressões correspondentes grafadas

<span id="page-23-1"></span> $1$  grafia significa aqui "o que/como está escrito", não referindo-se a aspectos da fonte na qual o texto é impresso.

por extenso.

*Lista de s´ımbolos*[\(ABNT, 2001b,](#page-21-0) 4.1.13) Elemento opcional, que deve ser elaborado de acordo com a ordem apresentada no texto, com o devido significado.

### <span id="page-24-0"></span>A.1.2 Elementos textuais

Parte do trabalho em que é exposta a matéria. Deve conter três partes fundamentais: introdução, desenvolvimento e conclusão.

#### <span id="page-24-1"></span>A.1.3 Elementos pós-textuais

*Apendice ˆ* [\(ABNT, 2001b,](#page-21-0) 4.3.2) Elemento opcional, que consiste em um texto ou documento *elabo*rado pelo autor, a fim de complementar sua argumentação, sem prejuízo da unidade nuclear do trabalho. Os apêndices são identificados por letras maiúsculas consecutivas, travessão e pelos respectivos títulos. Exemplo:

APÊNDICE A - Avaliação numérica de células inflamatórias totais aos quatro dias de evolução.

APÊNDICE B - Avaliação de células musculares presentes nas caudas em regeneração.

*Anexo*[\(ABNT, 2001b,](#page-21-0) 4.3.3) Elemento opcional, que consistem em um texto ou documento *nao elabo- ˜ rado pelo autor*, que serve de fundamentação, comprovação e ilustração. Os anexos são identifi-cados por letras maiúsculas consecutivas, travessão e pelos respectivos títulos. Exemplo<sup>[2](#page-24-3)</sup>:

ANEXO A - Representação gráfica de contagem de células inflamatórias presentes nas caudas em regeneração - Grupo de controle I

ANEXO B - Representação gráfica de contagem de células inflamatórias presentes nas caudas em regeneração - Grupo de controle II

- *Glossário* [\(ABNT, 2001b,](#page-21-0) 4.3.4) Opcional, que consiste em uma lista em ordem alfabética de palavras ou expressões técnicas de uso restrito ou de sentido obscuro, utilizadas no texto, acompanhadas das respectivas definições.
- *Índice remissivo*Nada consta sobre o índice remissivo nesta norma, nem ao menos em que posição do texto este deve ser posto, quando presente. Sua confecção está determinada na norma [\(ABNT,](#page-21-9) [1989c\)](#page-21-9), da qual infelizmente não temos acesso até o presente momento.

#### <span id="page-24-2"></span>A.1.4 Formas de apresentação

*Formato*[\(ABNT, 2001b,](#page-21-0) 5.1) O texto deve estar impresso em papel branco, formato A4 (21,0 cm  $\times$ 29,7 cm), no anverso da folha, excetuando-se a folha de rosto.

*Projeto gráfico* [\(ABNT, 2001b,](#page-21-0) 5.1) O projeto gráfico é de responsabilidade do autor.

*Fonte*[\(ABNT, 2001b,](#page-21-0) 5.1) Recomenda-se, para digitação, a utilização de fonte de tamanho 12 para o texto e tamanho 10 para citações longas e notas de rodapé.

<span id="page-24-3"></span> $2$ Os exemplos apresentados aqui para anexos e apêndices são os do texto original na norma NBR 14724, exatamente como está lá.

- *Margens*[\(ABNT, 2001b,](#page-21-0) 5.2) As folhas devem apresentar margem esquerda e superior a 3 cm; direita e inferior de 2 cm.
- *Espacejamento*[\(ABNT, 2001b,](#page-21-0) 5.3) Todo o texto deve ser digitado com  $1\frac{1}{2}$  de entrelinhas; as citações longas, as notas, as referências e os resumos em vernáculo e em língua estrangeira devem ser digitados ou datilografados em espaco simples.

 $N$ *umeracão das secões* 

[\(ABNT, 2001b,](#page-21-0) 5.3.2) O indicativo numérico de uma secão precede seu título, alinhado à esquerda, separado por um espaço de caracter. Nos títulos sem indicativo numérico, como lista de ilustrações, sumário, resumo, referências e outros, devem ser centralizados, conforme [\(ABNT,](#page-21-1) [1989a\)](#page-21-1).

[\(ABNT, 2001b,](#page-21-0) 5.5) Para evidenciar a sistematização do conteúdo do trabalho, deve-se adotar a numeração progressiva para as seções do texto. Os títulos das seções primárias (capítulos), por serem as principais divisões do texto, devem iniciar em folha distinta. Destacam-se gradativamente os títulos das seções, utilizando-se os recursos de negrito, itálico ou grifo e redondo, caixa alta ou versal<sup>[3](#page-25-0)</sup>, ou outro, conforme [\(ABNT, 1989a\)](#page-21-1).

- *Paginação* [\(ABNT, 2001b,](#page-21-0) 5.4) Todas as folhas do trabalho, a partir da folha de rosto, devem ser contadas sequencialmente, mas não numeradas. A numeração é colocada, a partir da primeira folha da parte textual, em algarismos arabicos, no canto superior direito da folha, a 2 cm da borda superior, ´ ficando o último algarismo a 2 cm da borda direita da folha. No caso de o trabalho ser constituído de mais de um volume, deve-se manter uma única sequência de numeração das folhas, do primeiro ao último volume. Havendo apêndice e anexo, as suas folhas devem ser numeradas de maneira contínua e sua paginação deve dar seguimento à do texto principal.
- *Equac¸oes e f ˜ ormulas ´* [\(ABNT, 2001b,](#page-21-0) 5.8) Aparecem destacadas no texto, de modo a facilitar sua leitura. Na sequência normal do texto, é permitido usar uma entrelinha maior para comportar seus elementos (expoentes, índices e outros). Quando destacadas do parágrafo são centralizadas e, se necessário, deve-se numerá-las. Quando fragmentadas em mais de uma linha, por falta de espaco, devem ser interrompidas antes do sinal de igualdade ou depois dos sinais de adição, subtração multiplicação e divisão.
- *Figuras*[\(ABNT, 2001b,](#page-21-0) 5.9.1) Qualquer que seja seu tipo (gráfico, fotografia, quadro, esquema e outros), sua identificação (*caption*) aparece na parte *inferior* precedida da palavra 'Figura', seguida de seu número de ordem de ocorrência no texto em algarismos arábicos, do respectivo título e/ou legenda explicativa da fonte, se necessario. As legendas devem ser breves e claras, dispensando consulta ´ ao texto. Devem ser inseridas o mais próximo possível do trecho a que se referem.
- *Tabelas*[\(ABNT, 2001b,](#page-21-0) 5.9.2) Têm numeração independente e consecutiva; o título (caption) é colocado na parte *superior*, precedido da palavra 'Tabela' e de seu número de ordem em algarismos arábicos; nas tabelas, utilizam-se fios horizontais e verticais para separar os títulos das colunas no cabecalho e fechá-las na parte inferior, *evitando-se* fios verticais para separar colinas e fios horizontais para separar linhas; as fontes citadas, na construção de tabelas, e notas eventuais aparecem no rodapé (da tabela) após o fio de fechamento; caso sejam usadas tabelas reproduzidas de outros documentos, a prévia autorização do autor se faz necessária, não sendo mencionada na mesma; devem ser inseridas o mais próximo possível do trecho a que se referem; se a tabela não couber em uma folha, deve ser continuada na folha seguinte e, nesse caso, não é delimitado por traço horizontal na parte inferior, sendo o título e o cabeçalho repetidos na folha seguinte.

<span id="page-25-0"></span> $3$ Em português, *caixa alta* ou versal é o estilo em que todos os caracteres estão em MAIÚ SCULAS; versalete corresponde ao estilo SMALL CAPITALS do inglês.

## <span id="page-26-0"></span>A.2 Outras normas

 $Seções$ 

[\(ABNT, 1989a,](#page-21-1) secão 2.2) As secões primárias são as principais divisões do texto, denominadas "capítulos"; As secões primárias podem ser divididas em secões secundárias; as secundárias em terciárias, e assim por diante.

[\(ABNT, 1989a,](#page-21-1) secão 2.3) São empregados algarismos arábicos na numeração; o indicativo de uma secão precede o título ou a primeira palavra do texto, se não houver título, separado por um espaço; o indicativo da seção secundária é constituído pelo indicativo da seção primária que a precede seguido do número que lhe foi atribuído na sequência do assunto e separado por ponto. Repete-se o mesmo processo em relação às demais seções; na leitura, não se lê os pontos (exemplo: 2.1.1 lê-se "dois um um")

[\(ABNT, 1989a,](#page-21-1) secão 4) Os indicatios devem ser citados no texto de acordo com os seguintes exemplos:

 $\ldots$  na seção 4... ou  $\ldots$  no capítulo 2...

... ver 9.2

... em 1.1.2.2 parág.  $3^{\circ}$  ou ...  $3^{\circ}$  parágrafo de 1.1.2.2

[\(ABNT, 1989a,](#page-21-1) seção 5) Os títulos das seções são destacados gradativamente, usando-se racionalmente os recursos de negrito, italico ou grifo, e redondo, caixa alta ou versal, etc.; Quando a ´ secão tem título, este é colocado na mesma linha do respectivo indicativo, e a matéria da secão pode começar na linha seguinte da própria seção ou em uma seção subsequente.

*Sumario ´*

[\(ABNT, 1989b,](#page-21-2) secão 4.1.d) A paginação deve vir sobre uma das seguintes formas: número da primeira página (p. ex.: p. 27); número das páginas em que se distribui o texto; número das páginas extremas (p. ex.: p. 71–143)

#### *Referencias bibliogr ˆ aficas ´*

A norma [\(ABNT, 2002\)](#page-21-10) é tão complicada e tão extensa (19 páginas) que a melhor forma de garantir que suas referências sejam formatadas corretamente é aprendendo a usar o bibT<sub>EX</sub>, veja [\(WEBER, 2003a;](#page-21-11) [WEBER, 2003b\)](#page-21-12).

 $Cita\zeta\tilde{o}es$  *Textuais* 

Se você vai fazer uso frequente de citacões, é melhor dar uma olhada na norma [\(ABNT, 2001a\)](#page-21-4), que é um pouco complexa. Você pode encontrá-la em bibliotecas de algumas universidades. Dê uma lida na nossa seção [4.6.](#page-17-1)